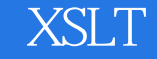

# $XSLT$

- 13 ISBN 9787505381452
- 10 ISBN 7505381458

出版时间:2003-1

 $($   $)$ 

版权说明:本站所提供下载的PDF图书仅提供预览和简介以及在线试读,请支持正版图书。

#### www.tushu000.com

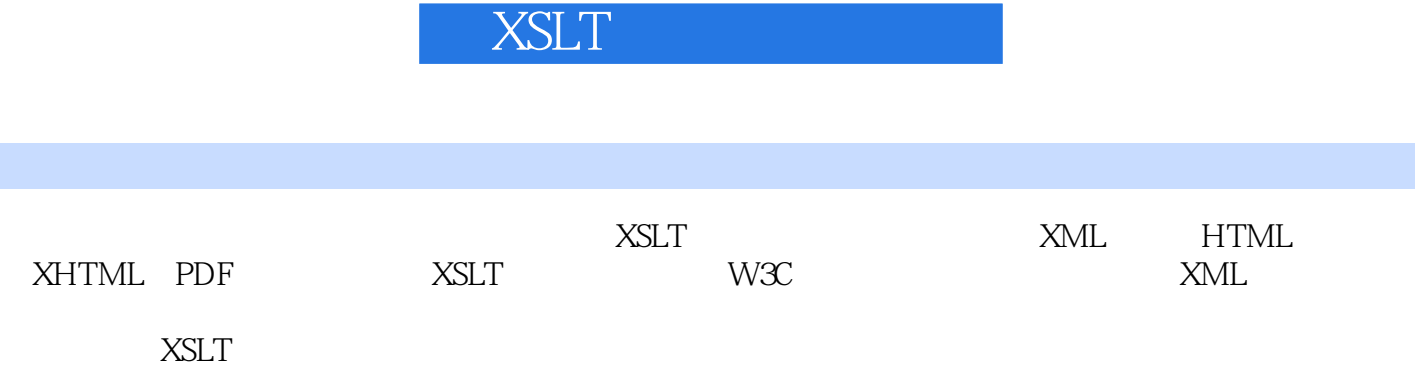

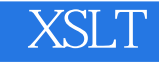

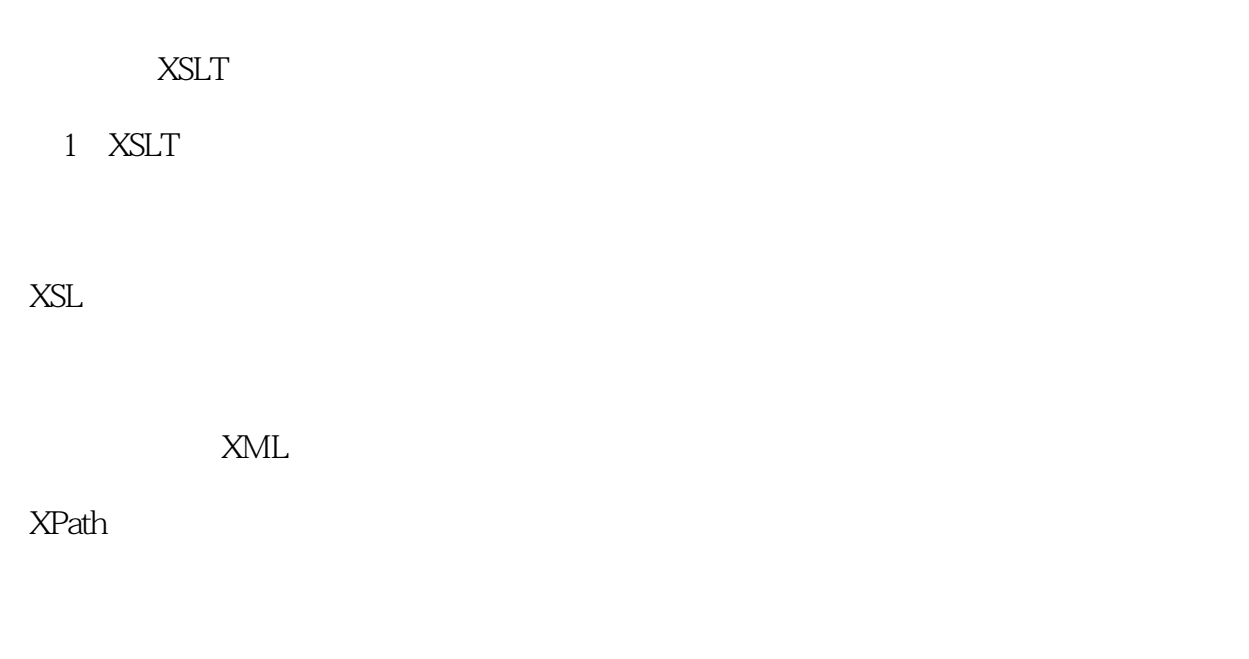

处理XSLT

第2章样式表结构

XSLT

xsl stylesheet

3 XSLT

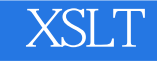

for—each

4 XSLT

XPath

xPath

**XSLT** 

XSLT

XML

XPath

第5章表达式

表达式在XSLT中的作用

XSIT

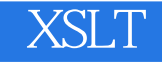

XPath

# 6 XSLT

- xsl variable
- xsl zparam
- xsl with—param

第7章函数

# XPath

XSLT专用函数

第8章输出管理

xsl output

输出格式良好的XML

输出HTMl

# **XSLT**

第9章循环.迭代与条件控制

xsl: if xsl: choose

10

 $generate—i()$ 

XMLSpy Word

XSLT20

第11章多文档管理与模块化

使用多个源文档和XSLT文档

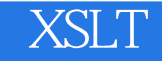

 $XML$ 

 $12$ 

第13章生成文档编制与注释

利用XSLdoc生成文档编制

14 XSLT

为什么要扩展XSLT

#### **EXSLT**

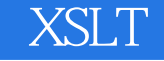

# 15 XSLT

fallback

xsl: fallback

fallback

element—availble()

 $function$ —available()

第三部分生成HTML文件

16 HTML

**HTML** 

HTML

 $HTML$ 

JavaScript VBScript 使用XHTML

第17章生成表格

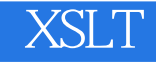

18

19 HTML

编码和XML

# $20$

XPath

URL

 $\mathbf X$ 

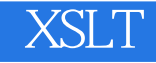

21

## XSLT

减法.除法以及其他基本运算

# $RGB$

MathML

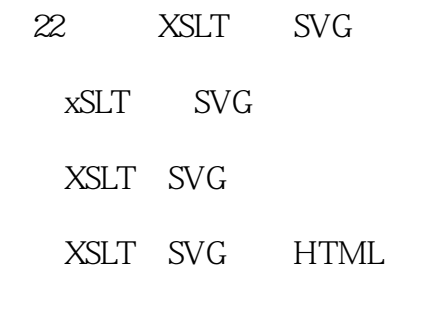

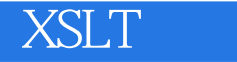

# MIME

第23章生成RTF和其他非XML置标

 $RTF$ 

CSV

XSL—FO RTF PDF

附录AXPath

BXML/XSL

C XSLT

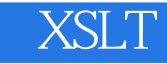

本站所提供下载的PDF图书仅提供预览和简介,请支持正版图书。

:www.tushu000.com